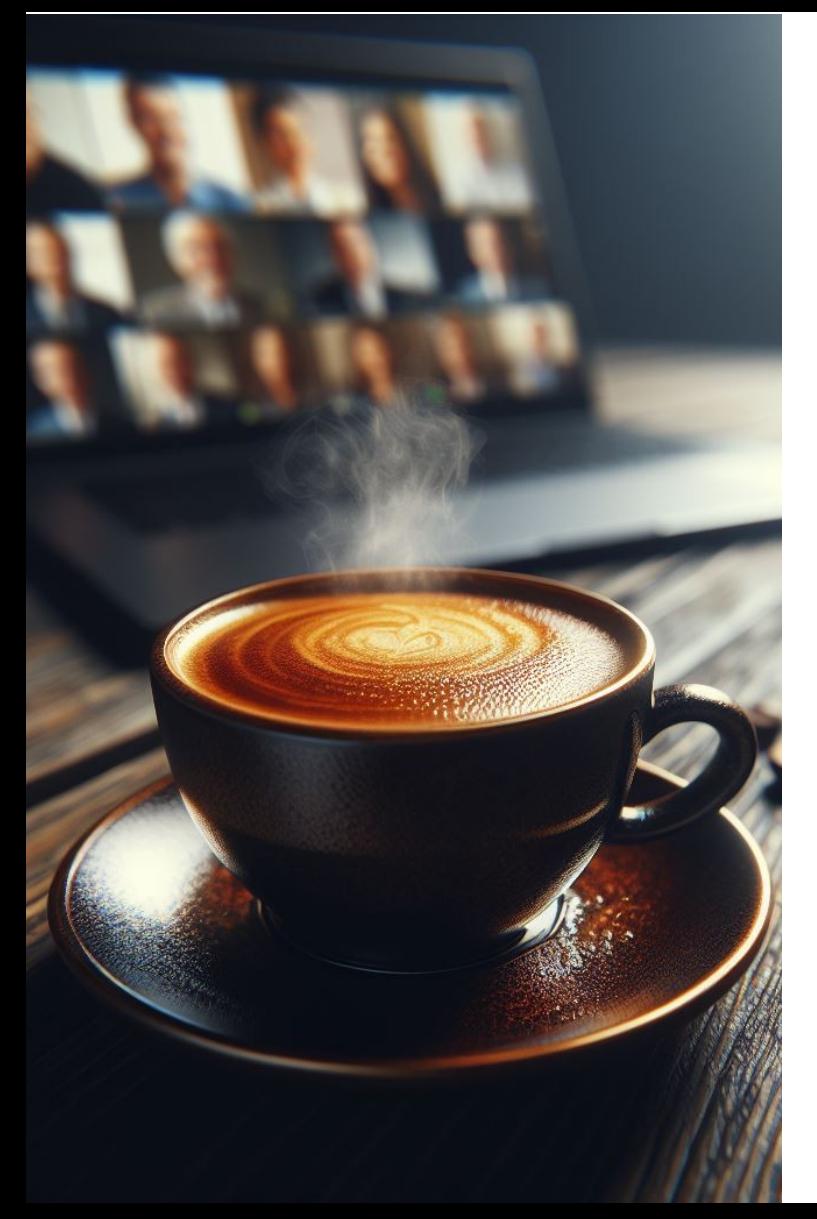

### RÉGION ACADÉMIQUE **AUVERGNE-RHÔNE-ALPES**

Liberté Egalité Fraternité

Délégation régionale académique au numérique éducatif

# **OUTILS NUMÉRIQUES D'ANIMATION DE CLASSE**

Digiscreen, Digistorm

### **AMBASSADEURS ET AMBASSADRICE PIX AURA**

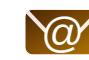

 $\circled{a}$  Clermont - Jean-Philippe Bliek

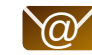

 $\omega'$  Grenoble - Emmanuel Gaunard

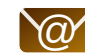

 $\omega$  Lyon - Perrine Douhéret

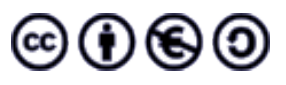

## **LA DIGITALE**

## **Le couteau Suisse du professeur**

- 31 services en ligne
- 3 logiciels
- 1 professeur : Emmanuel ZIMMERT
- Tous sous licences libres
- Aucune collecte de donnée
- Aucune utilisation de cookie

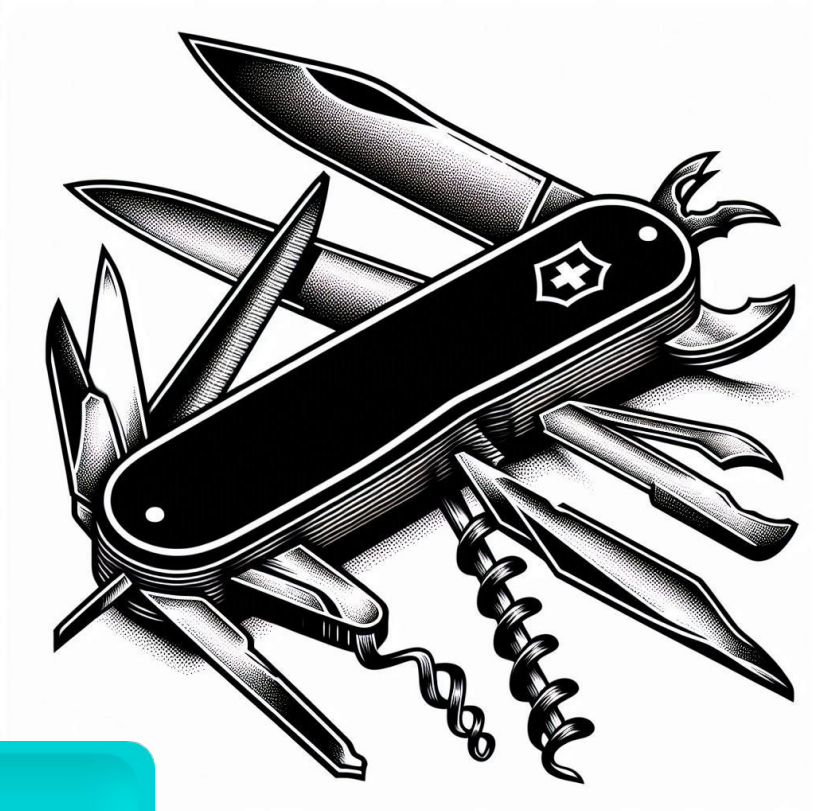

# **LA DIGITALE**

Des services libres pour l'éducation

## **LES SERVICES EN LIGNE...DIGI***TOP* **!**

### **En vrac...**

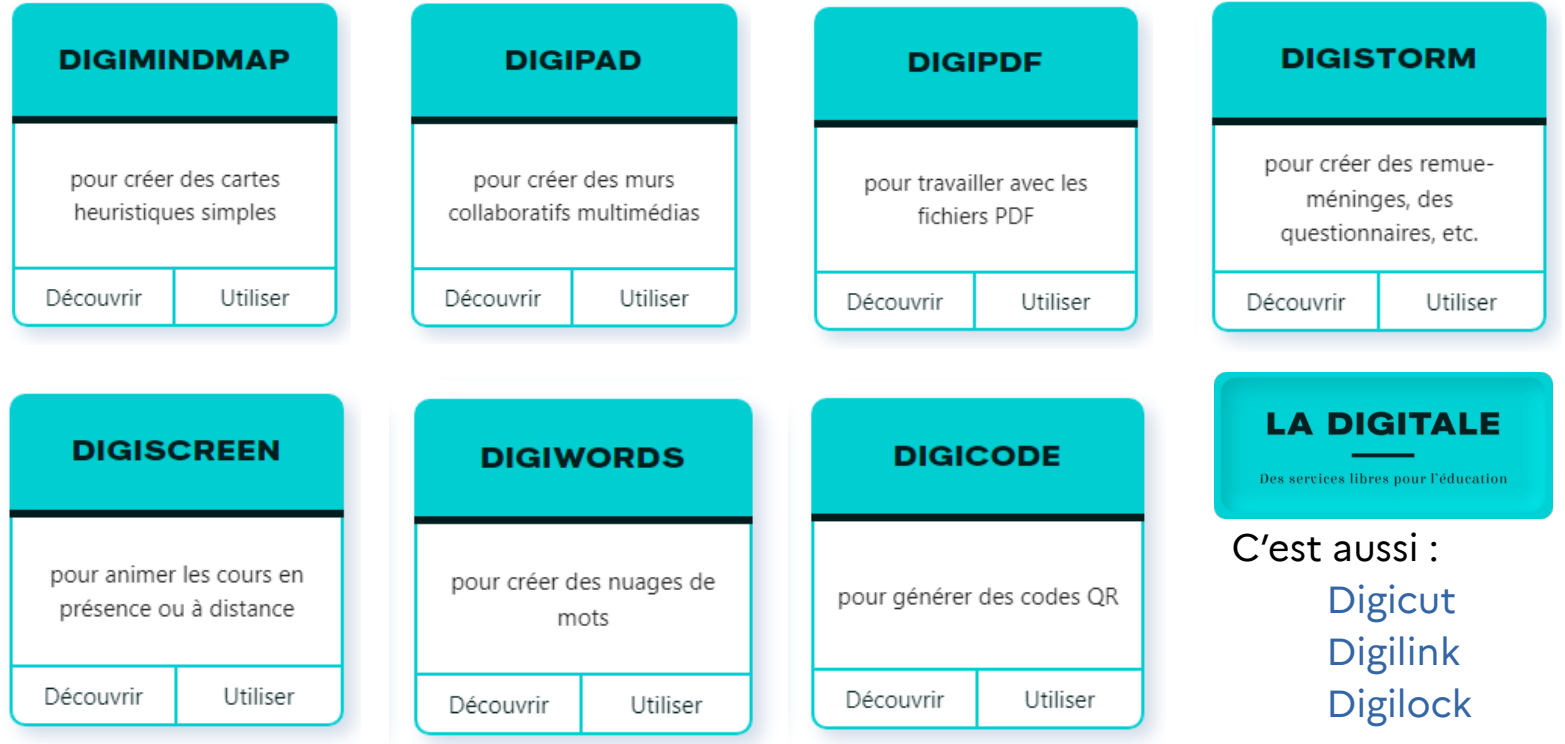

# **COUP DE PROJECTEUR : DIGISCREEN**

### **Le mur interactif du professeur**

Utilisable avec un vidéoprojecteur simple **ou** interactif

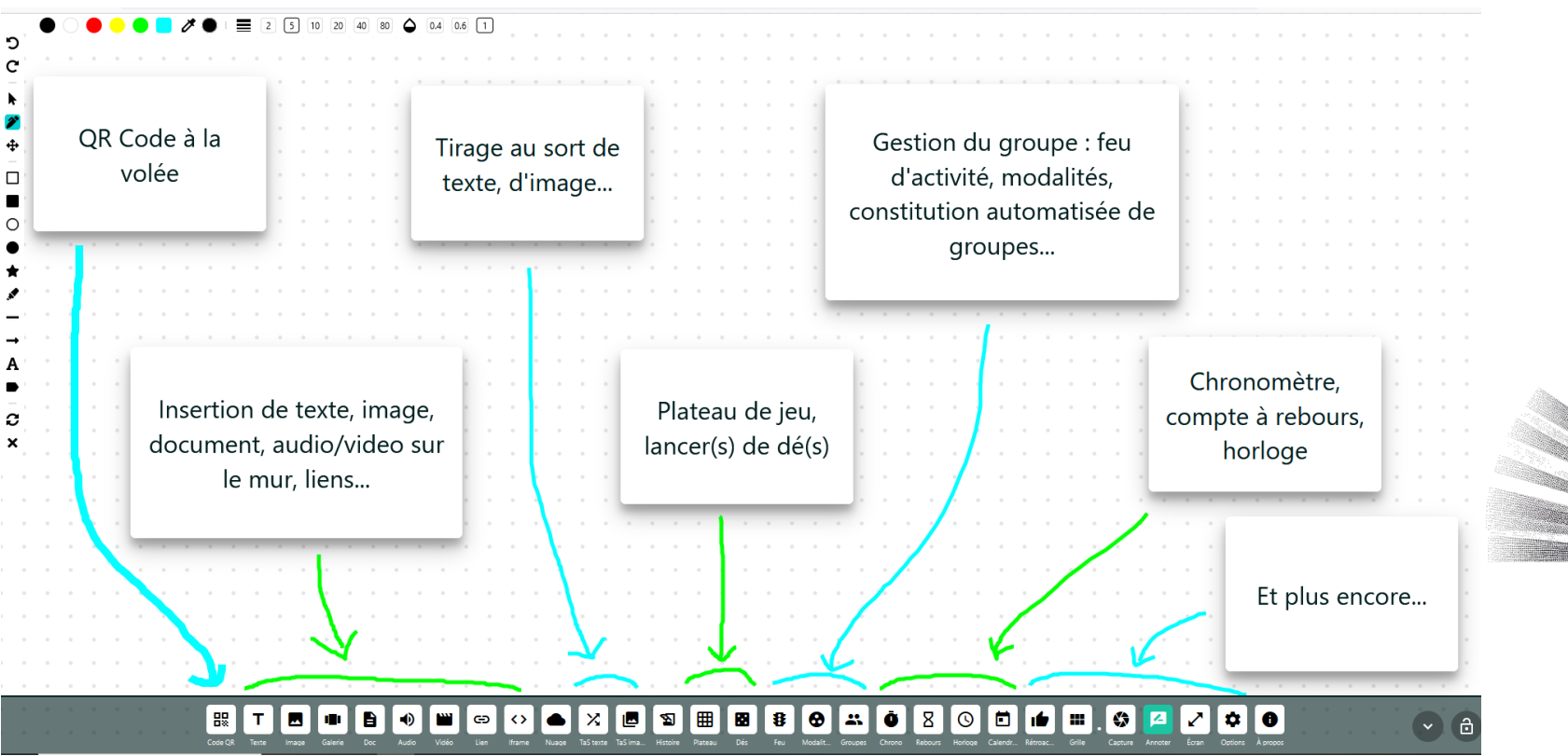

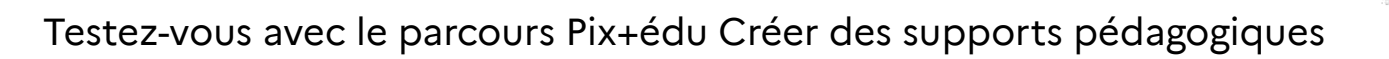

## **DIGISCREEN : EXPLOITER LES OPTIONS**

●

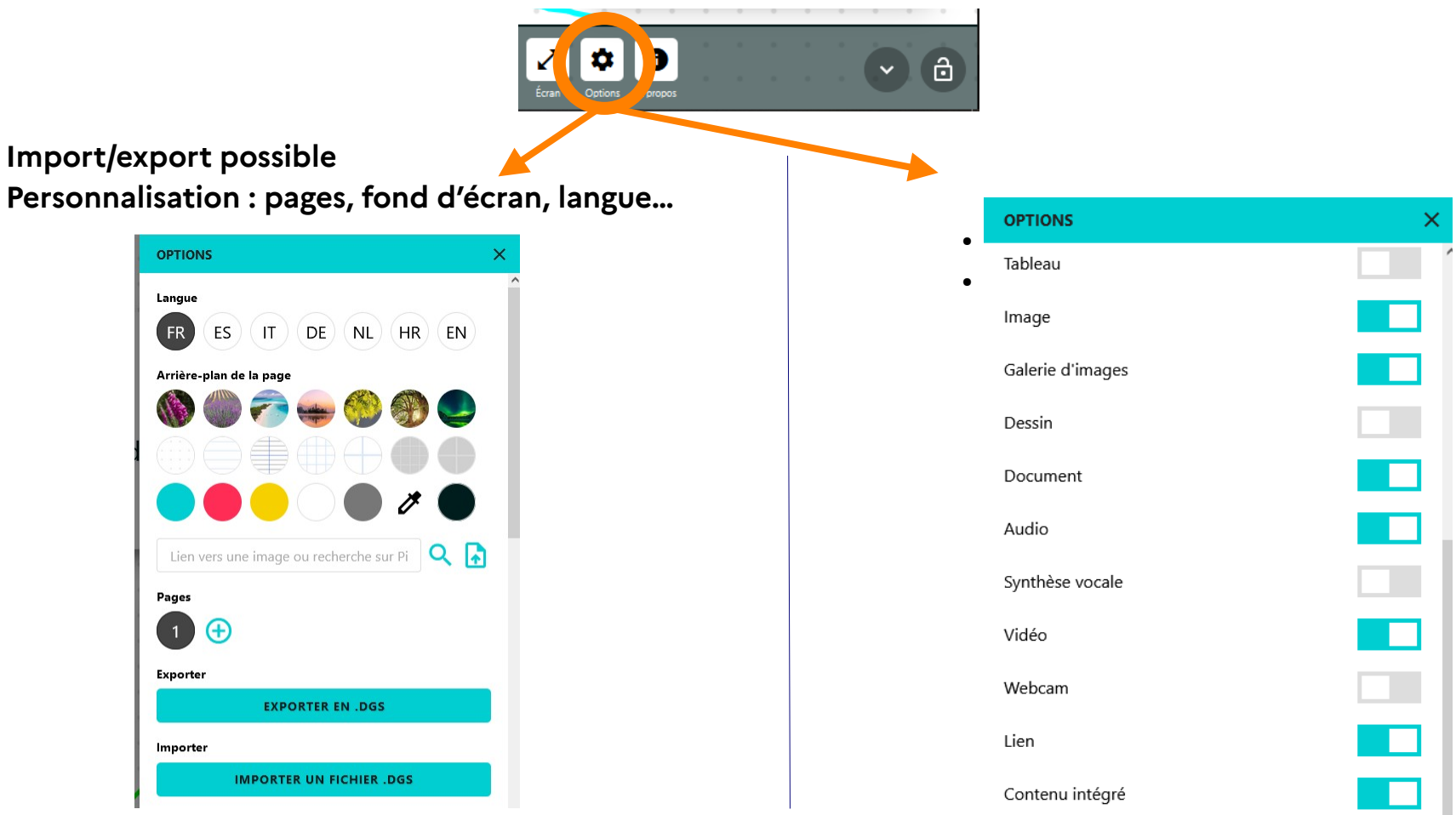

# **COUP DE PROJECTEUR : DIGISTORM**

**Interagir avec les élèves**

### **TYPES D'ACTIVITÉS**

- Sondages
- Remue-méninges : catégories avec étiquettes
- Nuages de mots
- Questionnaires : réponses ouvertes ou fermées

## **PRÉPARER EN AMONT SON TRAVAIL**

- S'inscrire pour obtenir un compte OU
- Créer un Digistorm à la volée puis exporter

## **Digistorm by La Digitale**

Digistorm permet de créer et d'animer des sondages, des remue-méninges, des nuages de mots et des questionnaires en direct pour la classe en présentiel, la classe virtuelle ou le travail à distance.

> **CRÉER SE CONNECTER S'INSCRIRE PARTICIPER**

## **DIGISTORM : CONCEVOIR L'ACTIVITÉ**

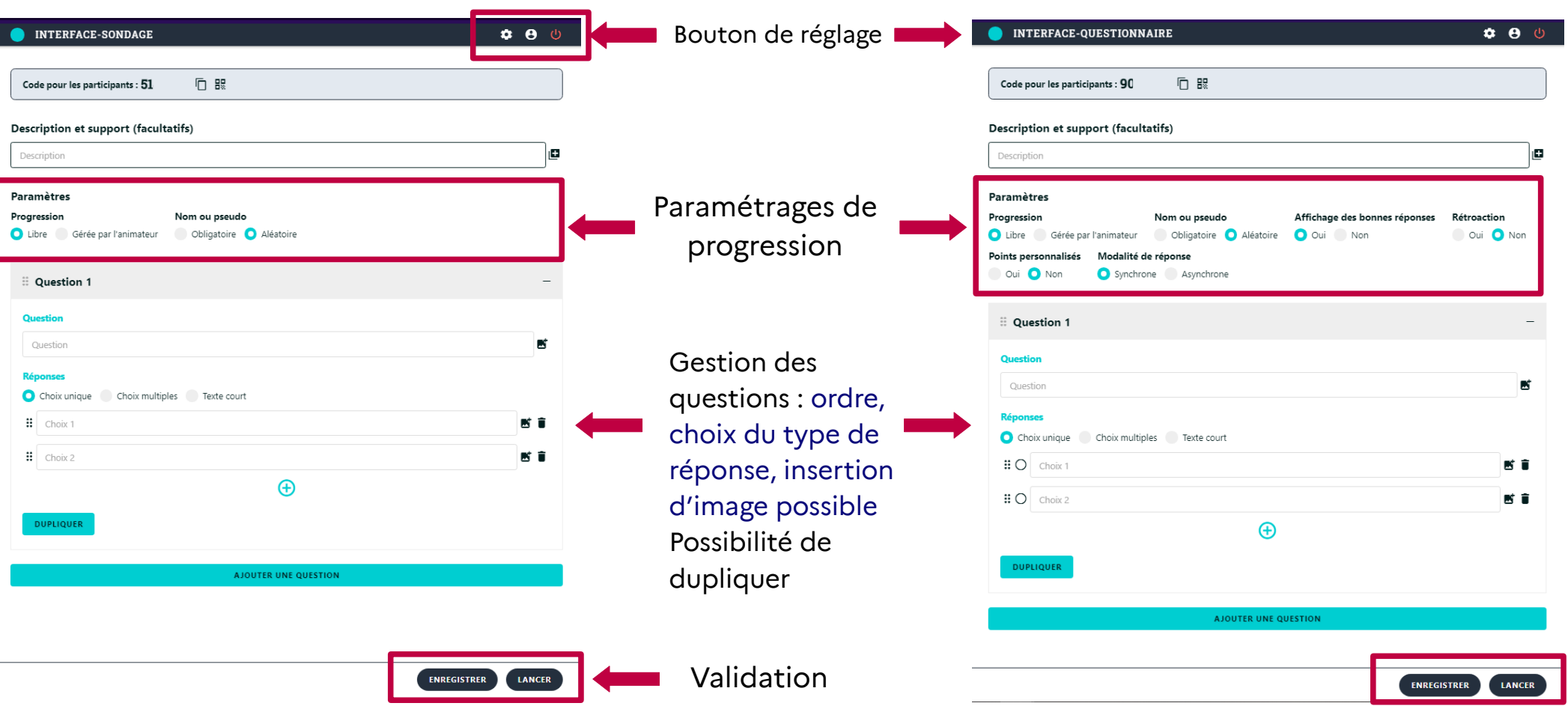

# **DIGISTORM : LANCER L'ACTIVITÉ**

### **Lancer l'activité (ici** *questionnaire***)**

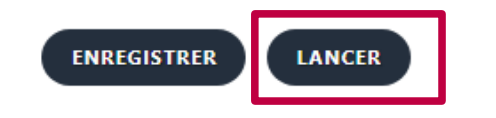

Le professeur lance le questionnaire…

...et il attend que ses élèves rejoignent la « partie »\*...

...et il démarre le questionnaire !

\*Le professeur peut *(en classe ou à la maison)* : 1) partager le code d'accès à 7 chiffres 2) partager le lien (cahier de texte par exemple) 3) afficher un QR Code...

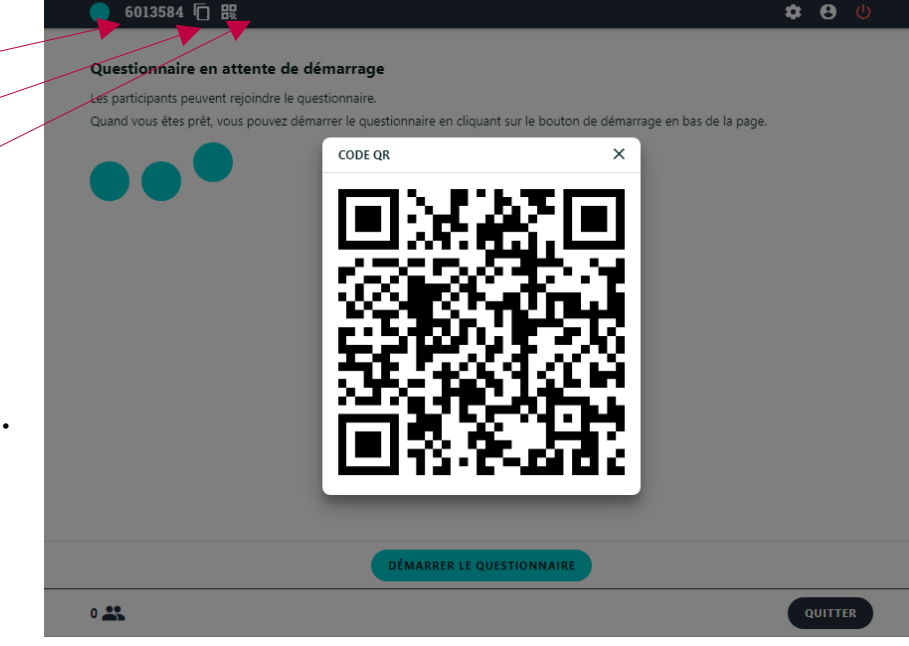

### ...et l'élève peut *(en classe ou à la maison)* :

- Se rendre sur le site et saisir le code d'accès
- Cliquer sur le lien dans le cahier de texte
- Scanner le QR Code

Testez-vous avec le parcours Pix+édu Créer des supports pédagogiques

1

2

3

# **DIGISTORM : GÉRER L'ACTIVITÉ**

Les élèves participent et les réponses se cumulent (même en texte libre)

Le professeur peut à chaque instant :

- voir le nombre de participants
- 
- afficher/masquer les réponses
- afficher/masquer les résultats  $\bullet$

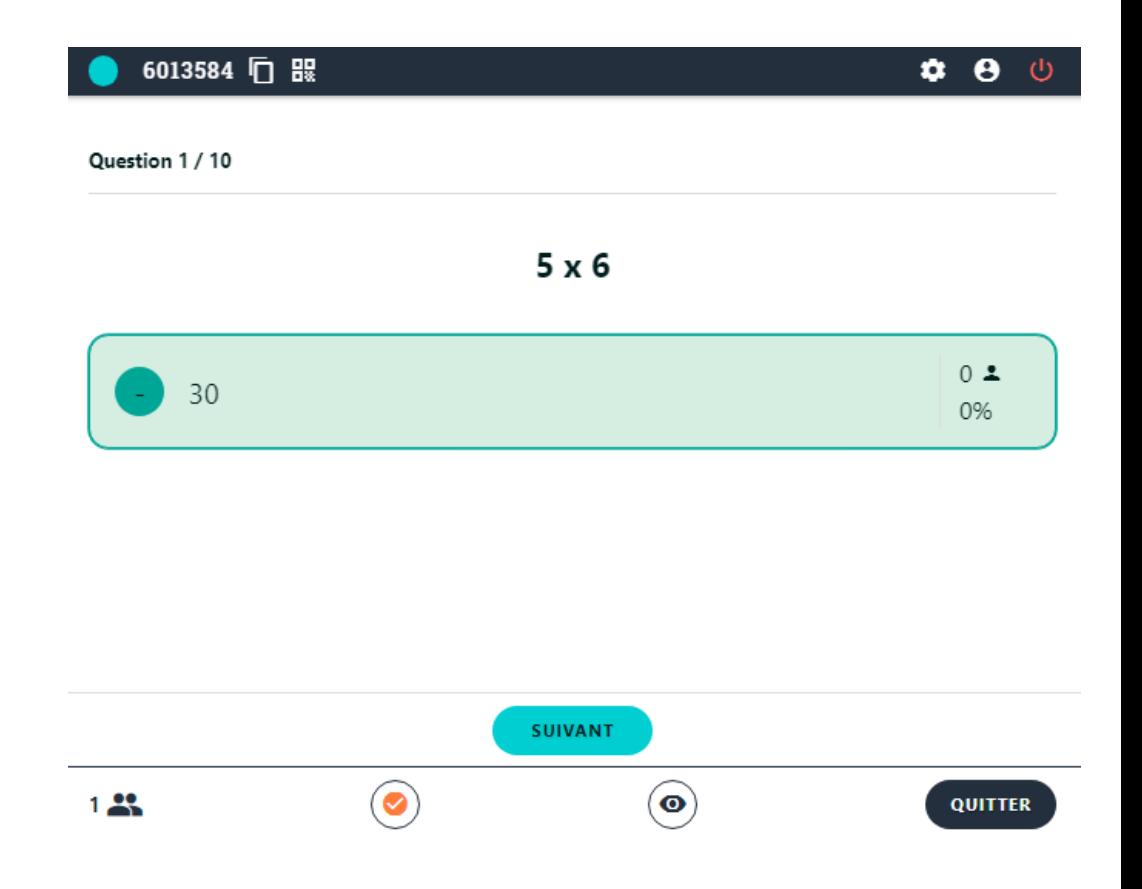

## **DIGISTORM : CLORE L'ACTIVITÉ**

Le professeur met fin au question

**QUITTER** 

Sur son tableau bord, il accède au résultats...

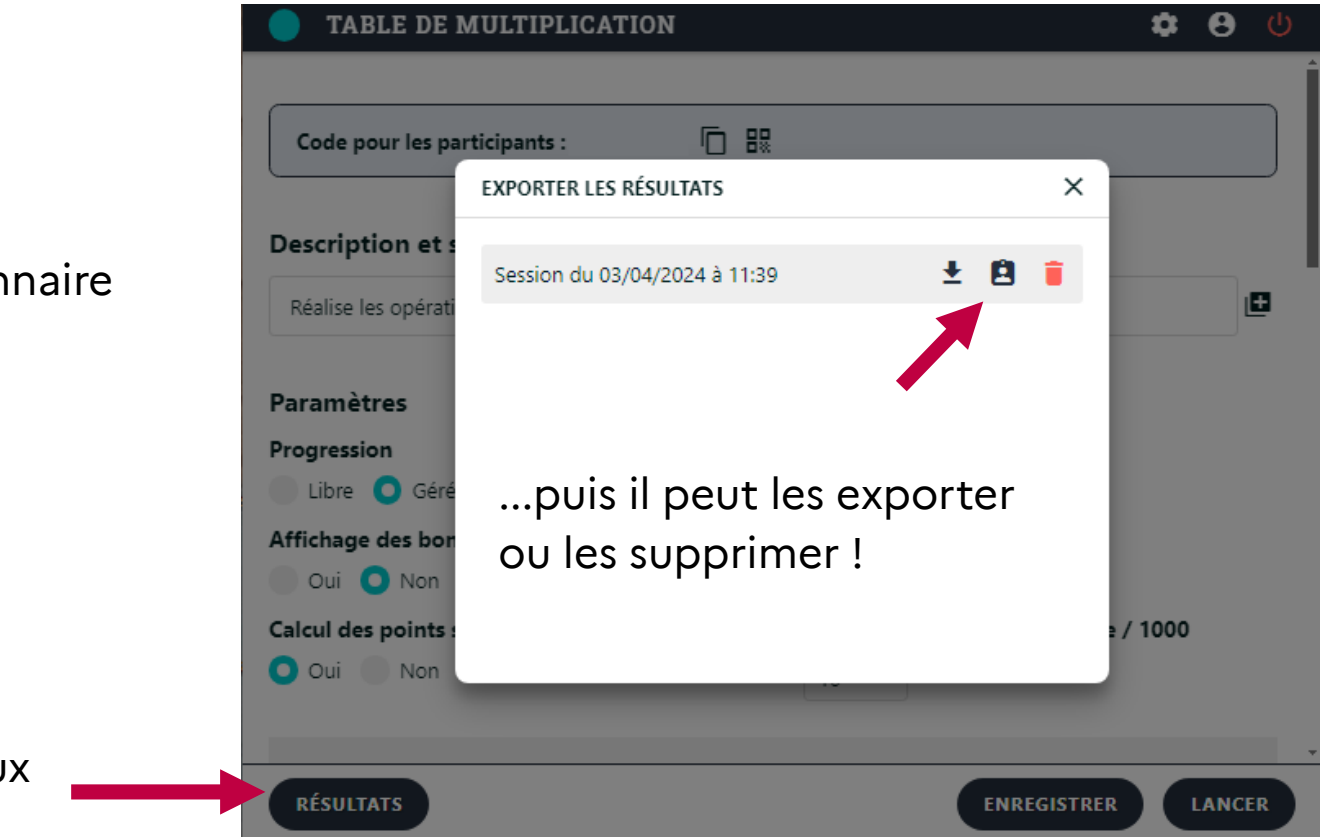

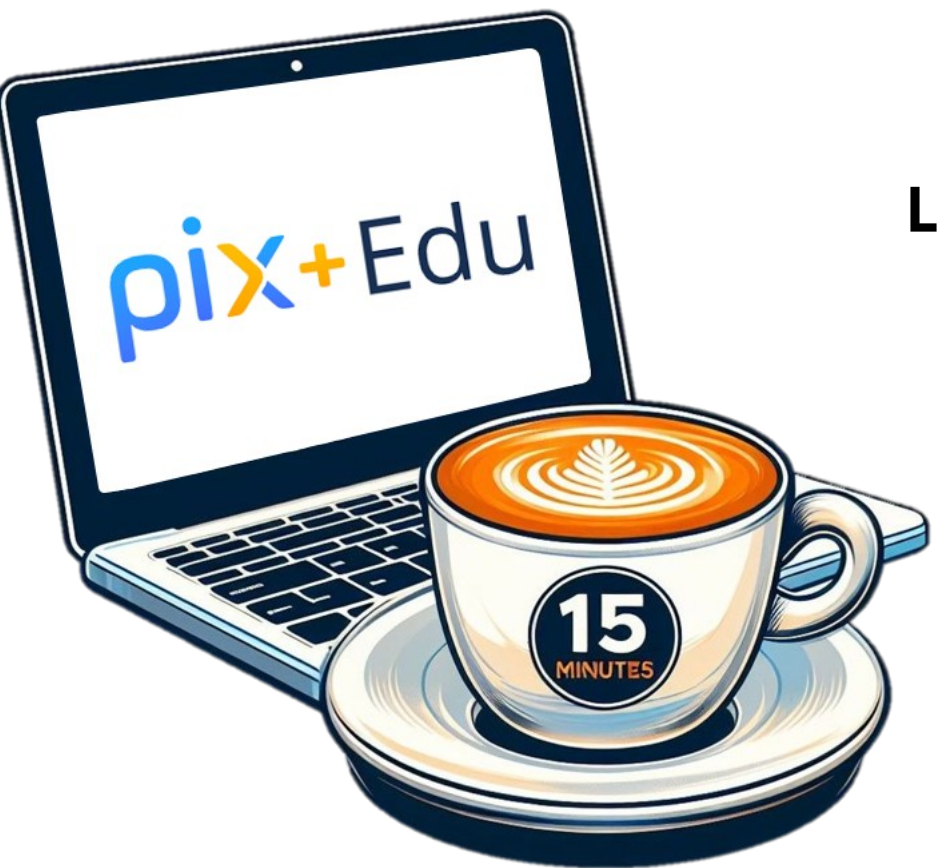

## **SEMAINE PROCHAINE**

## **LUTTER CONTRE LE PLAGIAT**

- Origine d'une production
- Détection d'un usage d'IA

Merci encore **ET À BIENTÔT !**

N'hésitez pas à nous contacter pour toute question ou besoin d'assistance supplémentaire.

### **CRCN**

#### **DOMAINE 1 : INFORMATIONS ET DONNÉES**

- 1.1 Mener une recherche et une veille d'information
- 1.2 Gérer des données
- 1.3Traiter des données

### **DOMAINE 2 : COMMUNICATION ET COLLABORATION**

- 2.1 Interagir
- 2.2 Partager et publier
- 2.3 Collaborer
- 2.4 S'insérer dans le monde numérique

### **DOMAINE 3 : CRÉATION DE CONTENUS**

- **3.1 Développer des documents textuels 3.2 Développer des documents multimédias**
- 3.3 Adapter des documents à leur finalité
- 3.4 Programmer

### **DOMAINE 4 : PROTECTION ET SÉCURITÉ**

 4.1 Sécuriser l'environnement numérique 4.2 Protéger les données personnelles et la vie privée 4.3 Protéger la santé, le bien-être et l'environnement

### **DOMAINE 5 : ENVIRONNEMENT ET NUMÉRIQUE**

5.2 Évoluer dans un dastrez membent au definitiours Pix+édu Créen des supportifis redagogiques 5.1 Développer les compétences numériques des apprenants 5.1 Résoudre des problèmes techniques

## **CRCN-Édu**

### **DOMAINE 1 : ENGAGEMENT PROFESSIONNEL**

- 1.1 Communiquer
- 1.2 Collaborer
- 1.3 Se former, développer une veille
- 1.4 Agir en faveur d'un numérique sûr et responsable
- 1.5 Adopter une posture ouverte, critique, réflexive

### **DOMAINE 2 : RESSOURCES NUMÉRIQUES**

- 21 Sélectionner des ressources
- 2.2 Concevoir des ressources
- 2.3 Gérer des ressources

#### **DOMAINE 3 : ENSEIGNEMENT - APPRENTISSAGE**

- **3.1 Concevoir**
- **3.2 Mettre en œuvre**
- 3.3 Évaluer au service des apprentissages

### **DOMAINE 4 : DIVERSITÉ ET AUTONOMIE DES APPRENANTS**

- 4.1 Inclure et rendre accessible
- 4.2 Différencier
- **4.3 Engager les apprenants**

### **DOMAINE 5 : COMPÉTENCES NUMÉRIQUES DES APPRENANTS**

# **PIX+ÉDU CRÉER DES SUPPORTS PÉDAGOGIQUES**

Pour aller plus loin et approfondir vos compétences, nous vous conseillons de réaliser **[le parcours Pix+Edu thématique "Créer des supports pédagogiques"](https://magistere.education.fr/dgesco/course/view.php?id=2969§ion=1)**, qui couvre les questions abordées aujourd'hui.

- **Durée moyenne :** Entre 1 et 2 heures
- **Format :** Environ 40 questions et défis formatifs, adaptés à votre profil et à vos réponses.
- **Flexibilité :** Vous pouvez avancer à votre rythme, suspendre et reprendre le parcours à tout moment.
- Suivi et accompagnement : La plateforme Pix permet de visualiser votre progression, ainsi que les réponses et explications associées. Des tutoriels sont également disponibles tout au long du parcours.